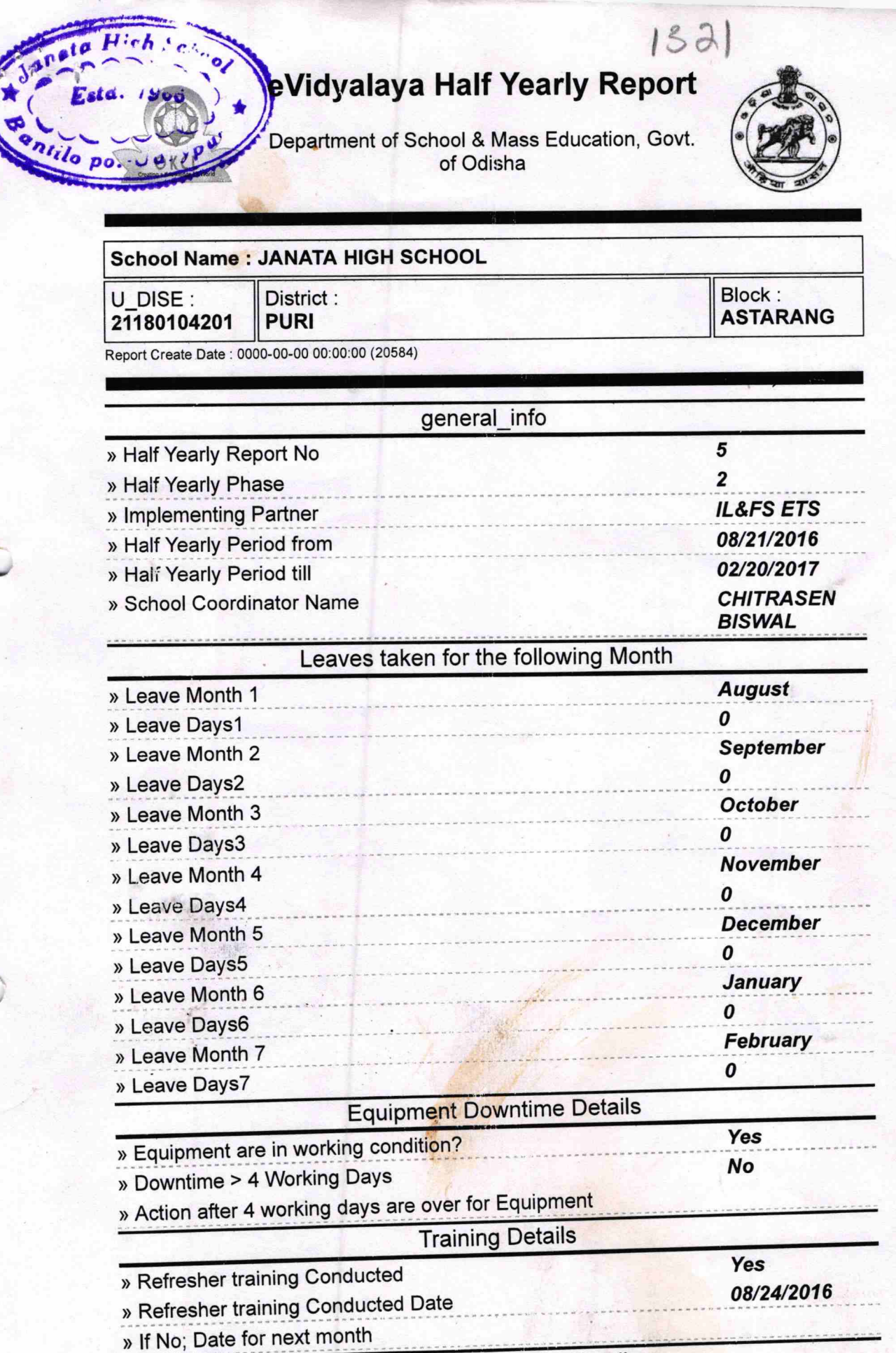

 $\downarrow$ 

 $\mathbb{R}\times\mathbb{R}^3$ 

**Educational content Details** 

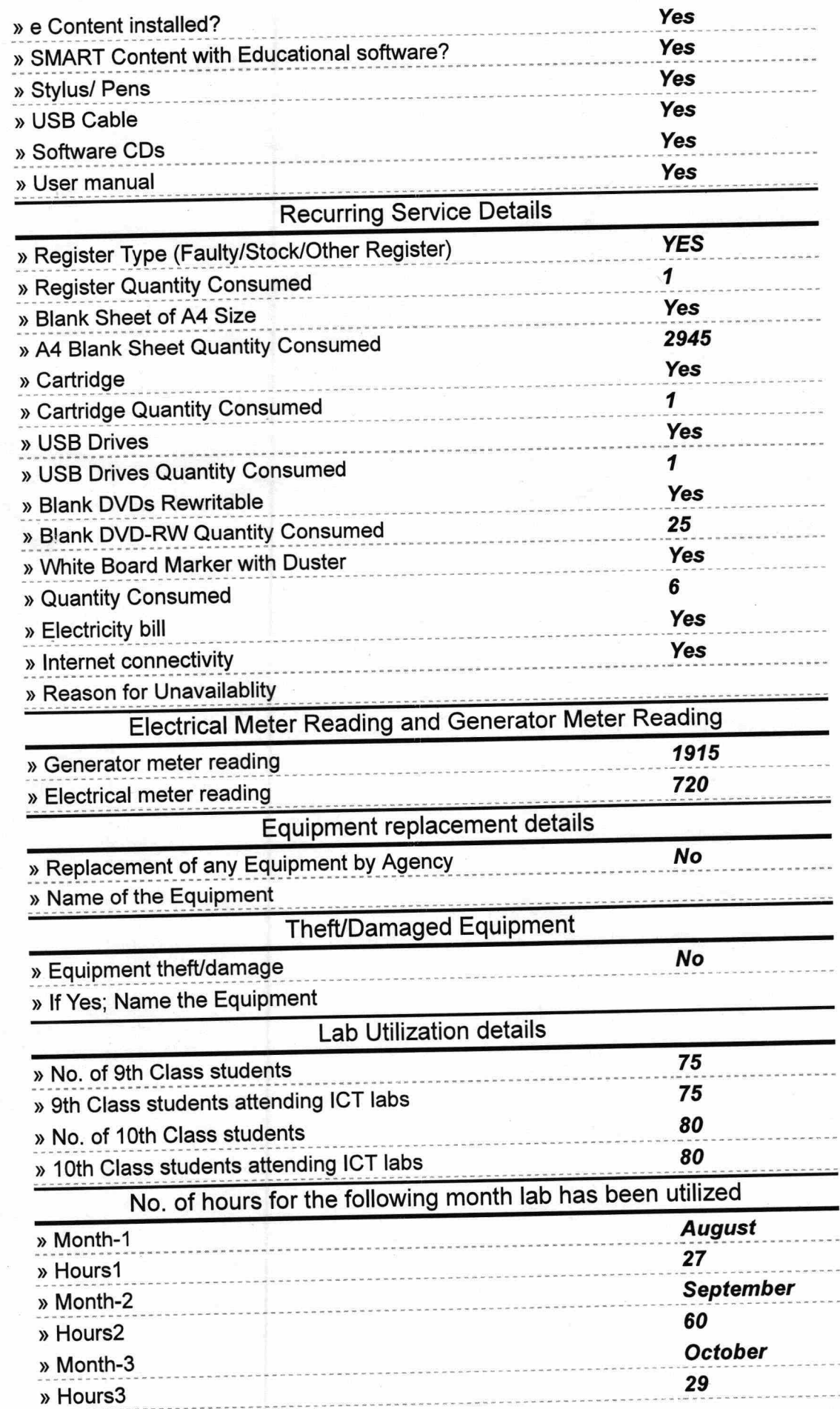

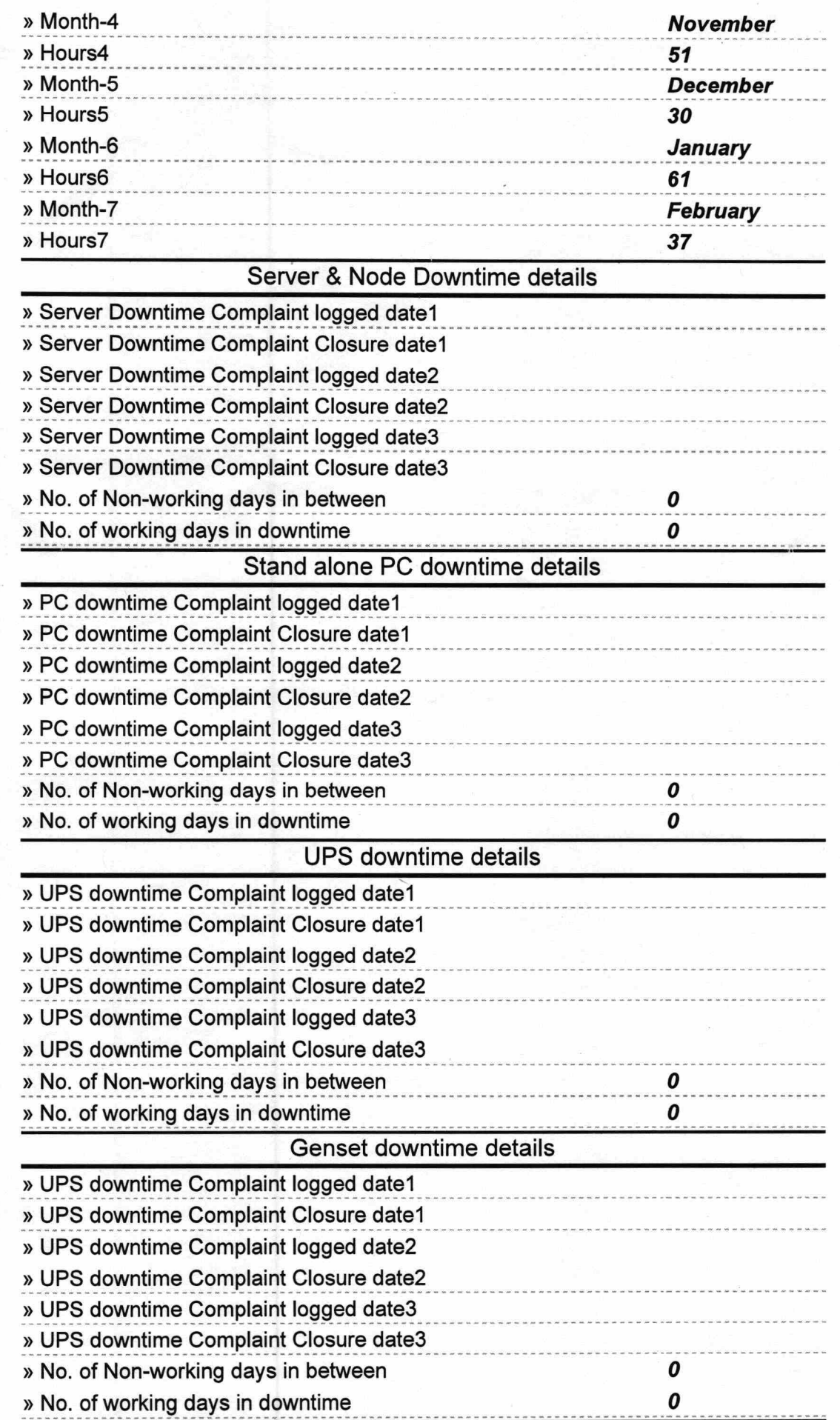

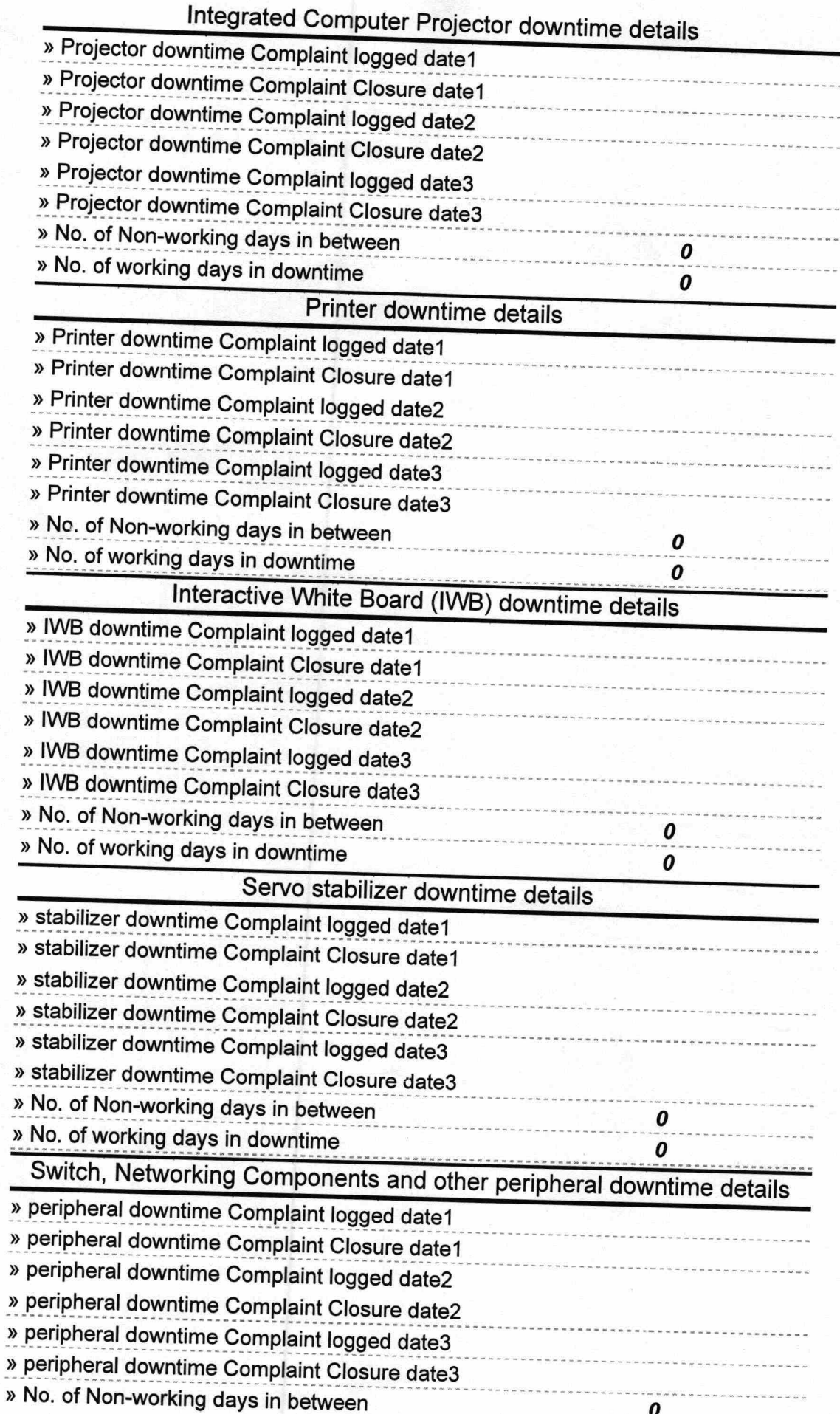

the and

 $74.17$ **KHEADMASTER**<br>Janata High School<br>Bantilu

Signature of Head Master/Mistress with Seal